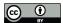

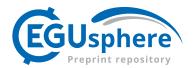

- GPU-HADVPPM V1.0: high-efficient parallel GPU design of the 1
- Piecewise Parabolic Method (PPM) for horizontal advection in 2
- air quality model (CAMx V6.10) 3
- Kai Cao<sup>1</sup>, Qizhong Wu<sup>1</sup>, Lingling Wang<sup>2</sup>, Nan Wang<sup>2</sup>, Huaqiong Cheng<sup>1</sup>, Xiao 4
- Tang<sup>3</sup>, Dongqing Li<sup>1</sup>, and Lanning Wang<sup>1</sup> 5
- <sup>1</sup>College of Global Change and Earth System Science, Beijing Normal University, 6
- Beijing 100875, China 7
- <sup>2</sup>Henan Ecological Environmental Monitoring Centre and Safety Center, Henan Key 8
- Laboratory of Environmental Monitoring Technology, Zhengzhou 450008, China 9
- <sup>3</sup>State Key Laboratory of Atmospheric Boundary Layer Physics and Atmospheric 10
- Chemistry, Institute of Atmospheric Physics, Chinese Academy of Science, Beijing 11
- 100029, China 12

- Correspondence to: Qizhong Wu (wqizhong@bnu.edu.cn); Lingling
- 15 Wang(928216422@gq.com); Lanning Wang (wangln@bnu.edu.cn)

16

30

31

- 17 Abstract. With semiconductor technology gradually approaching its physical and thermal limits,
- 18 Graphics processing unit (GPU) is becoming an attractive solution in many scientific applications
- 19 due to their high performance. This paper presents an application of GPU accelerators in air quality
- 20 model. We endeavor to demonstrate an approach that runs a PPM solver of horizontal advection
- 21 (HADVPPM) for air quality model CAMx on GPU clusters. Specifically, we first convert the
- 22 HADVPPM to a new Compute Unified Device Architecture C (CUDA C) code to make it
- 23 computable on the GPU (GPU-HADVPPM). Then, a series of optimization measures are taken,
- 24 including reducing the CPU-GPU communication frequency, increasing the size of data
- computation on GPU, optimizing the GPU memory access, and using thread and block indices in 25
- 26 order to improve the overall computing performance of CAMx model coupled with GPU-
- 27 HADVPPM (named as CAMx-CUDA model). Finally, a heterogeneous, hybrid programming
- 28 paradigm is presented and utilized with the GPU-HADVPPM on GPU clusters with Massage
- 29 Passing Interface (MPI) and CUDA. Offline experiment results show that running GPU-
- HADVPPM on one NVIDIA Tesla K40m and NVIDIA Tesla V100 GPU can achieve up to 845.4x
- 32 model resulted in a 29.0x and 128.4x improvement in computational efficiency using a GPU

and 1113.6x acceleration. By implementing a series of optimization schemes, the CAMx-CUDA

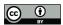

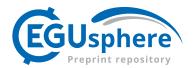

- 33 accelerator card on a K40m and V100 cluster, respectively. In terms of the single-module
- 34 computational efficiency of GPU-HADVPPM, it can achieve 1.3x and 19.4x speedup on NVIDIA
- 35 Tesla K40m GPU and NVIDA Tesla V100 GPU respectively. The multi-GPU acceleration algorithm
- enables 4.5x speedup with 8 CPU cores and 8 GPU accelerators on V100 cluster.

#### 1. Introduction

37

59

38 Since the introduction of the personal computer in the late 1980s, the computer and mobile device industry has been one of the most flourishing markets all over the 39 world (Bleichrodt et al., 2012). In recent years, the improvement of the performance of 40 41 the Central Processing Unit (CPU) is limited by its heat dissipation, the development 42 of Moore's Law has flattened. A common trend in high-performance computing today 43 is the utilization of hardware accelerators that execute codes rich in data parallelism to form high-performance heterogeneous system. GPUs are widely used as accelerators 44 due to high peak performance offered. In the top ten supercomputing list released in 45 December 2022 (https://www.top500.org/lists/top500/list/2022/11/, last access: 19 46 December 2022), there are seven heterogeneous supercomputing platforms built with 47 CPU processors and GPU accelerators, of which the top one Frontier at the Oak Ridge 48 National Laboratory uses AMD's third-generation EPYC CPU and AMD Instinct 49 MI250X GPU, and its computing performance reaches Exascale (10<sup>18</sup> calculations per 50 second) for the first time (https://www.amd.com/en/press-releases/2022-05-30-world-51 s-first-exascale-supercomputer-powered-amd-epyc-processors-and-amd, last access: 52 19 December 2022). Such powerful computing performance of the heterogeneous 53 system not only injects new vitality into high-performance computing, but also provides 54 new solutions for improving the performance of numerical models in geoscience. 55 The GPU has proven successful in weather models such as Non-Hydrostatic 56 Icosahedral Model (NIM; Govett et al., 2017), Global/Regional Assimilation and 57 Prediction System (GRAPES; Xiao et al., 2022), and Weather Research and Forecasting 58

model (WRF; Huang et al., 2011; Huang et al., 2012; Mielikainen et al., 2012a;

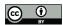

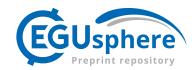

Mielikainen et al., 2012b; Mielikainen et al., 2013a; Mielikainen et al., 2013b; Price et al., 2014; Huang et al., 2015), ocean models such as LASG/IAP Climate System Ocean 61 Model (LICOM; Jiang et al., 2019; Wang et al., 2021a) and Princeton Ocean Model 62 63 (POM; Xu et al., 2015), and the Earth System Model of Chinese Academy of Sciences (CAS-EMS; Wang et al., 2021b; Wang et al., 2021c). 64 Govett et al., (2017) used Open Accelerator (OpenACC) directives to port the 65 dynamics of NIM to the GPU and achieved 2.5x acceleration. Also using OpenACC 66 directives, Xiao et al., (2022) ported the PRM (Piecewise Rational Method) scalar 67 advection scheme in the GRAPES to the GPU, achieving up to 3.51x faster than 32 68 CPU cores. In terms of the most widely used WRF, several parameterization schemes, 69 such as RRTMG LW scheme (Price et al., 2014), 5-layer thermal diffusion scheme 70 (Huang et al., 2015), Eta Ferrier Cloud Microphysics scheme (Huang et al., 2012), 71 Goddard Shortwave scheme (Mielikainen et al., 2012a), Kessler cloud microphysics 72 73 scheme (Mielikainen et al., 2013b), SBU-YLIN scheme (Mielikainen et al., 2012b), WMS5 scheme (Huang et al., 2011), WMS6 scheme (Mielikainen et al., 2013a), etc., 74 have been ported heterogeneously using CUDA C and achieved 37x~896x acceleration 75 76 results. The LICOM has carried out heterogeneous porting using OpenACC (Jiang et al., 2019) and Heterogeneous-compute Interface for Portability C (HIP C) technologies, 77 78 and achieved up to 6.6x and 42x acceleration, respectively (Wang et al., 2021a). For the 79 Princeton Ocean Model, Xu et al., (2015) use CUDA C to carry out heterogeneous porting and optimization, the performance of gpu-POM v1.0 on four GPUs is 80 comparable to that on 408 standard Intel Xeon X5670 CPU cores. In terms of climate 81 82 system model, Wang et al., (2021c) and Wang et al., (2021b) used CUDA Fortran and CUDA C to carry out heterogeneous porting of the RRTMG SW and RRTMG LW 83 scheme of the atmospheric component model of the CAS-EMS earth system model, 84 and achieved a 38.88x and 77.78x acceleration respectively. 85 Programming a GPU accelerator can be a hard and error-prone process that 86 requires specially designed programing methods, there are three widely used methods 87 for porting program to GPUs as described above. The first method uses the OpenACC 88

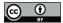

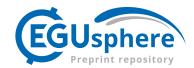

89 directive (https://www.openacc.org/, last access: 19 December 2022) which provides a set of high-level directives that enable C/C++ and Fortran programmers to utilize 90 accelerators. The second method uses CUDA Fortran. CUDA Fortran is a software 91 92 compiler which co-developed by the Portland Group (PGI) and NVIDIA, and tool chain for building performance optimized GPU-accelerated Fortran applications targeting the 93 NVIDIA GPU platform (https://developer.nvidia.com/cuda-fortran, last access: 19 94 December 2022). CUDA C involves rewriting the entire program using standard C 95 **CUDA** programming language and low-level subroutines 96 (https://developer.nvidia.com/cuda-toolkit, last access: 19 December 2022) to support 97 the NVIDIA GPU accelerator. Compared to the other two technologies, CUDA C 98 porting scheme is the most complex, but its computational performance is the highest 99 (Mielikainen et al., 2012b; Wahib and Maruyama, 2013; Xu et al., 2015). 100 Air quality models are critical to understanding how the chemistry and 101 102 composition of atmospheric may change over 21st century, as well as preparing adaptive responses or developing mitigation strategies. Because air quality models need to take 103 104 into account the complex physicochemical processes that occur in the atmosphere of 105 anthropogenic and naturally emissions, simulations are computationally expensive. Compared to the other geoscientific numerical models, few research have carried out 106 107 heterogeneous porting of air quality models. In this study, CUDA C scheme was 108 implemented in this paper to carry out the hotspot module porting attempt of CAMx in order to improve the computation efficiency. 109

#### 2. The CAMx model and experiments

#### 2.1. Model description

110

111

112113

114

115

CAMx model is a state-of-the air quality model developed by Ramboll Environ (<a href="https://www.camx.com/">https://www.camx.com/</a>, last access: 19 December 2022). CAMx version 6.10 (CAMx V6.10; ENVIRON, 2014) is chosen in this study, it simulates the emission, dispersion, chemical reaction, and removal of pollutants by marching the Eulerian continuity

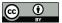

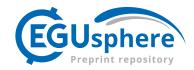

equation forward in time for each chemical species on a system of nested threedimensional grids. The Eulerian continuity equation is expressed mathematically in terrain-following height coordinates as formula (1):

119 
$$\frac{\partial c_i}{\partial t} = -\nabla_H \cdot V_H c_i + \left[ \frac{\partial (c_i \eta)}{\partial z} - c_i \frac{\partial^2 h}{\partial z \partial t} \right] + \nabla \cdot \rho K \nabla (c_i / \rho)$$

$$+ \frac{\partial c_i}{\partial t}\Big|_{Emission} + \frac{\partial c_i}{\partial t}\Big|_{Chemistry} + \frac{\partial c_i}{\partial t}\Big|_{Removal} \tag{1}$$

121 
$$\nabla_{H} \cdot \rho V_{H} = \frac{m^{2}}{A_{yz}} \frac{\partial}{\partial x} \left( \frac{u A_{yz} \rho}{m} \right) + \frac{m^{2}}{A_{xz}} \frac{\partial}{\partial y} \left( \frac{v A_{xz} \rho}{m} \right) \tag{2}$$

The first term on the right-hand side represents horizontal advection. In the numerical methods, the equation of horizontal advection (described in formula (2)) is performed using the area preserving flux-form advection solver of the Piecewise Parabolic Method (PPM) of Colella and Woodward (1984) as implemented by Odman and Ingram (1996). The PPM solution of horizontal advection (HADVPPM) was incorporated into CAMx model because it provides higher order accuracy with minimal numerical diffusion.

In the Fortran code implementation of HADVPPM scheme, the CAMx main program calls the emistrns program, which mainly performs the physical processes such as emission, diffusion, advection and dry/wet deposition of pollutants. And then, the horizontal advection program is invoked by emistrns program to solve the horizontal advection equation by using the HADVPPM scheme.

# 2.2. Benchmark performance experiments

The first step of the porting is to test the performance of CAMx benchmark version and identify the hotspots of the model. On the Intel x86 CPU platform, we launch two processes concurrently to run the CAMx and take advantage of the Intel Trace Analyzer Collector(ITAC; <a href="https://www.intel.com/content/www/us/en/docs/trace-analyzer-collector/get-started-guide/2021-4/overview.html">https://www.intel.com/content/www/us/en/docs/trace-analyzer-collector/get-started-guide/2021-4/overview.html</a>, last access: 19 December 2022) and Intel

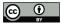

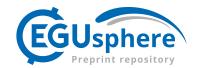

Profiler(VTune; <a href="https://www.intel.com/content/www/us/en/develop/documentation/vtu">https://www.intel.com/content/www/us/en/develop/documentation/vtu</a> <a href="ne-help/top.html">ne-help/top.html</a>, last access: 19 December 2022) performance analysis tools to collect performance information during CAMx operation.

The general MPI performance can be reported by the ITAC tool, and MPI load balance information, computation and communication profiling of each process is shown as Fig. 1a. During the running process of CAMx model, Process 0 (P0) spends 99.6% of the time on the MPI\_Barrier function and only 0.4% of the time on computation, while Process 1(P1) spends 99.8% of its time computation and only 0.2% of its time receiving messages from P0. It is indicated that the parallel design of CAMx model adopts Master-Slave mode, P0 is responsible for inputting and outputting data and calling the MPI\_Barrier function to synchronize the process, so there is a lot of MPI waiting time. The other processes are responsible for computation.

The VTune tool is used to detect the runtime of each module and the most time-consuming functions on P1. As shown in Figure 1b, the top four time-consuming modules are chemistry, diffusion, horizontal advection, and vertical advection in CAMx model. The top five most time-consuming programs and their elapsed time are in Table 1. The total runtime of P1 is 325.1 seconds, and the top five most time-consuming programs are ebirate, hadvppm, tridiag, diffus, and ebisolv program. Top1 and Top2's most time-consuming programs take 49.4 and 35.6 seconds, respectively. By viewing the Fortran code of the above programs, the hadvppm program has few calculation branches, and its calculation process does not involve iterative operations, which satisfies the basic conditions for the program to run on the GPU. Therefore, a GPU acceleration version of the HADVPPM scheme, namely GPU-HADVPPM, is built to improve CAMx performance.

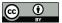

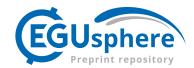

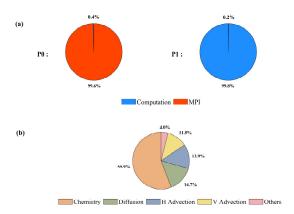

**Figure 1.** The computation performance of the modules in the CAMx model. (a) Computation and communication profiling of P0 and P1. (b) Overhead proportions of P1. The top four most time-consuming modules are chemistry, diffusion, horizontal advection, and vertical advection.

**Table 1.** The top five most time-consuming programs on the P1 (Total runtime is 325.1 seconds).

|      | Program   | Module                        | CPU time (s) |
|------|-----------|-------------------------------|--------------|
| Top1 | ebirate.f | Chemistry                     | 49.4         |
| Top2 | hadvppm.f | Horizontal advection          | 35.6         |
| Top3 | tridiag.f | Vertical advection, Diffusion | 28.0         |
| Top4 | diffus.f  | Diffusion                     | 26.9         |
| Top5 | ebisolv.f | Chemistry                     | 26.2         |

#### 2.3. Porting scheme introduction

The heterogeneous scheme of CAMx-CUDA is shown in Figure 2. The second time-consuming program hadvppm in CAMx model, was selected to implement the heterogeneous porting. In order to map the hadvppm program to the GPU, the Fortran code of hadvppm program is converted to standard C code. Then, CUDA programing language which is tailor-made for NVIDIA was added to convert the standard C code

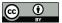

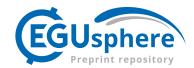

into CUDA C for data-parallel execution on GPU, as GPU-HADVPPM. It prepares the input data for GPU-HADVPPM by constructing random numbers, and tests its offline performance on GPU platform.

After coupling GPU-HADVPPM to CAMx model, the advection module code was optimized according to the characteristics of GPU architecture to improve the overall computational efficiency on CPU-GPU heterogeneous platform. And then, the multi-CPU core and multi-GPU card acceleration algorithm was adopted to improve the parallel extensibility of heterogeneous computing. Finally, the coupling performance test is implemented after verifying the different CAMx model simulation results.

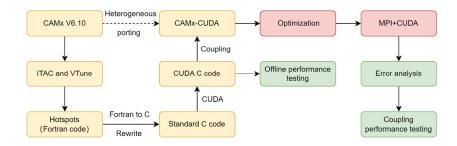

Figure 2. Heterogeneous porting scheme of CAMx-CUDA model.

#### 2.4. Hardware components and software environment of the testing system

The experiments are conducted on two GPU clusters: K40m and V100. hardware components and software environment of the two clusters are listed in Table 2. The K40m cluster is equipped with two 2.5GHz 16-core Intel Xeon E5-2682 v4 CPU processors and one NVIDIA Tesla K40m GPU card on each node. The NVIDIA Tesla K40m GPU has 2880 CUDA cores with 12GB of memory. The V100 cluster contains two 2.7GHz 24-core Intel Xeon Platinum 8168 processors and eight NVIDIA Tesla V100 GPU cards with 5120 CUDA cores and 16GB memory on each card.

Table 2. Configurations of GPU cluster.

|     | Hardware components |     |  |
|-----|---------------------|-----|--|
| CPU |                     | GPU |  |

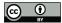

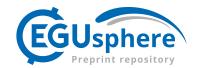

| K40m cluster  | Intel Xeon E5-2682 v4 CPU         | NVIDIA Tesla K40m, 2880 CUDA |
|---------------|-----------------------------------|------------------------------|
| K40m cluster  | @2.5GHz, 16 cores                 | cores, 12GB memory           |
| V100 cluster  | Intel Xeon Platinum 8168 CPU @2.7 | NVIDIA Tesla V100, 5120 CUDA |
| v 100 cluster | GHz, 24 cores                     | cores, 16GB memory           |
|               |                                   |                              |
|               | Software en                       | vironment                    |
|               | Software en Compiler and MPI      | vironment  Programming Model |
| K40m cluster  |                                   |                              |

For Fortran and standard C programming, Intel Toolkit (including compiler and MPI library) version 2021.4.0 and version 2019.1.144 are employed for compiling on Intel Xeon E4-2682 v4 CPU and Intel Xeon Platinum 8168 CPU, respectively. And then, CUDA version 10.2 and version 10.0 are employed on NVIDIA Tesla K40m GPU and NVIDIA Tesla V100 GPU. CUDA (NVIDIA, 2020) is an extension of the C programming language that offers direct programming of the GPUs. In CUDA programming, what is called a kernel is actually a subroutine that can be executed on the GPU. The underlying code in the kernel is divided into a series of threads, each with a unique "ID" number that can simultaneously process different data through a single-instruction multiple-thread (SIMT) parallel mode. These threads are grouped into equal-sized thread blocks, which are organized into a grid.

## 3. Porting and optimization of CAMx advection module on heterogeneous

## platform

# 3.1. Mapping HADVPPM scheme to GPU

# 3.1.1. Manual code translation from Fortran to standard C

- As the CAMx V6.10 code was written in Fortran 90, we rewrote the hadvppm program from Fortran to CUDA C. As an intermediate conversion step, we refactor the original Fortran code using standard C. During the refactoring, some considerations are listed in Table 3:
- (1) The subroutine name refactored with standard C must be followed by an

229

230

231

232

233

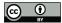

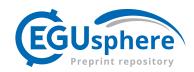

- 218 underscore identifier, which can only be recognized when Fortran calls.
- 219 (2) In Fortran language, the parameters are transferred by memory address by 220 default. In the case of mixed programming in Fortran and standard C, parameters 221 transferred by Fortran are processed by the pointer in standard C.
- 222 (3) Variable precision types defined in standard C must be strictly consistent with 223 those in Fortran.
- 224 (4) Some built-in functions in Fortran are not available in standard C and need to 225 be defined in standard C macro definitions.
- (5) For multidimensional arrays, Fortran and standard C follow column-major and
   row-major order in-memory read and write, respectively;
  - (6) Array subscripts in Fortran and standard C are indexed from any integer and 0, respectively.

**Table 3.** Some considerations during Fortran to C refactoring.

|                                                           | Fortran code                                         | C code                                                                                                    |
|-----------------------------------------------------------|------------------------------------------------------|----------------------------------------------------------------------------------------------------|
| Function name                                             | subroutine hadvppm()                                 | void hadvppm()                                                                                                    |
| Parameter passing                                         | hadvppm(nn,dt,dx,con,vel,area,areav,<br>flxarr,mynn) | hadvppm(int *nn,float *dt,<br>float *dx, float *con, float<br>*vel, float *area, float *areav,<br>float *flxarr, int *mynn) |
| Variable precision                                        | real(kind=8) x                                       | double x                                                                                                    |
| Built-in functions                                        | max                                                  | #define Max(a, b)<br>((a)>(b)?(a):(b))                                                                                      |
| Memory read and<br>write for<br>multidimensional<br>array | Column-major                                         | Row-major                                                                                                    |
| Array subscript index                                     | Starting from any integer                            | Starting from 0                                                                                                    |

# 3.1.2. Converting standard C code into CUDA C

After refactoring the Fortran code of the hadvppm program with standard C,

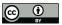

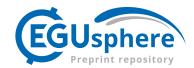

CUDA was used to convert the C code into CUDA C to make it computable on the GPU. A standard C program using CUDA extensions distributes a large number of copies of the kernel functions into available multiprocessors and executes them simultaneously on the GPU.

Figure 3 shows the implementation process of the GPU-HADVPPM. As mentioned in Sect.2.1, xyadvec program calls the hadvppm program to solve the horizontal advection function. Since the rewritten CUDA program cannot be called directly by Fortran program (xyadvec.f), we add an intermediate subroutine (hadvppm.c) as an interface to transfer the parameters and data required for GPU computing from xyadvec Fortran program to hadvppm\_kernel CUDA C program.

A CUDA program automatically uses numerous threads on GPU to execute kernel functions. Therefore, the hadvppm\_kernel CUDA C program first calculates the number of parallel threads according to the array dimension. And then allocate GPU memory, and copy parameters and data from the CPU to the GPU. As the CUDA program launches a large number of parallel threads to execute kernel functions simultaneously, the computation results will be copied from the GPU back to the CPU. Finally, the GPU memory is released, and data computed on the GPU is returned to the xyadvec program via hadvppm C program.

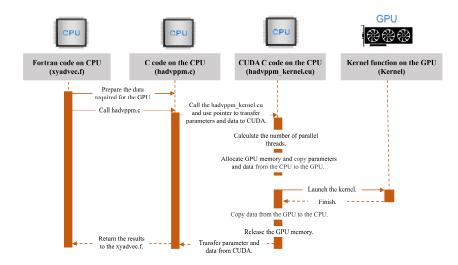

Figure 3. The calling and computation process of the GPU-HADVPPM on the CPU-GPU

255

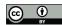

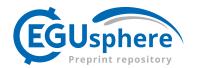

heterogeneous platform.

#### 3.2. Coupling and optimization of GPU-HADVPPM scheme on a single GPU

After the hadvppm program was rewritten with standard C and CUDA, the 256 257 implementation process of HADVPPM scheme is loaded from the CPU to the GPU. And then, we coupled the GPU-HADVPPM to CAMx model. For ease of description, 258 259 we will refer to this original heterogeneous version of CAMx as CAMx-CUDA V1.0. In the CAMx-CUDA V1.0, four external loops are nested when hadvppm C program is 260 261 called by the xyadvec program. It will result in the widespread data transfers from the 262 CPU to the GPU over the PCIe bus within a time step, making the computation of the CAMx-CUDA V1.0 inefficient. 263 Therefore, we optimize the xyadvec Fortran program to significantly reduce the 264 frequency of data transmission between CPU and GPU, increase the amount of data 265 computation on GPU, and improve the total computing efficiency of the CAMx on 266 CPU-GPU heterogeneous platforms. In the original CAMx-CUDA V1.0, four external 267 loops outside of hadvppm C program and several one-dimensional arrays are computed 268 before calling hadvppm C program. Then the CPU will frequently launch the GPU and 269 transfer data to it within a time step. When the code optimization is completed, three or 270 four-dimensional arrays required for GPU computation within a time step will be sorted 271 272 before calling the hadvppm C program, and then the CPU will package and transfer the arrays to the GPU in batches. The example of xyadvec Fortran program optimization 273 was shown in Figure S1. 274 275 The details of four different versions are shown in Table 4. In the CAMx-CUDA 276 V1.0, the Fortran code of the HADVPPM scheme was rewritten using standard C and CUDA, and the xyadvec program is not optimized. The dimensions of the c1d variable 277 array transmitted to GPU in the X and Y directions are 157 and 145 in this case, 278 respectively. In CAMx-CUDA V1.1 and CAMx-CUDA V1.2, the c1d variable 279 transmitted from CPU to GPU are expanded to two (about 23,000 numbers) and four 280 dimensions (about 27.4 million numbers) by optimizing the xyadvec Fortran program 281

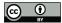

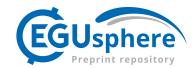

and hadvppm kernel CUDA C program, respectively.

The order in which data is accessed in GPU memory affects the computational efficiency of the code. In the CAMx-CUDA V1.3 of the Table 4, we further optimized the order in which data is accessed in GPU memory based on the order in which it is stored in memory, and eliminated unnecessary assignment loops that were added due to the difference in memory read order between Fortran and C.

As described in Sect.2.4, a thread is the basic unit of parallelism in CUDA programming. The structure of threads is organized into a three-level hierarchy. The highest level is a grid, which consists of three-dimensional thread blocks. The second level is a block, which also consists of three-dimensional threads. Built-in CUDA variable *threadIdx.x* determines a unique thread "ID" number inside a thread block. Similarity, built-in variable *blockIdx.x* and *blockIdx.y* determine which block to execute on, and the size of the block is determined by using the built-in variable *blockdim.x*. For the two-dimensional horizontal grid points, many threads and blocks can be organized so that each CUDA thread computes the results for different spatial positions simultaneously.

Before the CAMx-CUDA V1.4, the loops for three-dimension spatial grid points (i,j,k) are replaced by index computations only using thread index (i = threadIdx.x + blockIdx.x\*blockDim.x), to use thread indexes only computes the grid point in the x or y direction simultaneous. In order to take full advantage of thousands of threads in the GPU, we implement thread and block indices (i = threadIdx.x + blockIdx.x\*blockDim.x; j = blockIdx.y) to compute all horizontal grid points (i,j) simultaneous in the CAMx-CUDA V1.4. This is permitted because there are no interactions among horizontal grid points.

Table 4. The details of different CAMx-CUDA versions during optimization.

| Version         | Major revisions                         | Amount of data computation on GPU |  |
|-----------------|-----------------------------------------|-----------------------------------|--|
|                 | The Fortran code of the HADVPPM         | 157 and 145 in the x              |  |
| CAM., CUDA VI O | subroutine was rewritten using standard | direction and y direction for     |  |
| CAMx-CUDA V1.0  | C and CUDA, and xyadvec.f was not       | the c1d variable,                 |  |
|                 | optimized.                              | respectively.                     |  |
| CAMx-CUDA V1.1  | Optimize xyadec.f and                   | 157×145,                          |  |

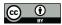

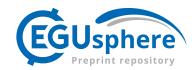

|                 | hadvppm_kernel.cu to expand the              | about 23,000 numbers       |  |
|-----------------|----------------------------------------------|----------------------------|--|
|                 | dimension of the array transmitted to the    | for the c2d variable.      |  |
|                 | GPU from 1-dimensional to 2-                 |                            |  |
|                 | dimensional.                                 |                            |  |
|                 | Based on the CAMx-CUDA V1.1, the             | 157×145×14×86,             |  |
| CAMx-CUDA V1.2  | dimension of the array transmitted to the    | about 27.4 million numbers |  |
| CAMX-CUDA V 1.2 | GPU is extended from 2 to 4                  | for the c4d variable.      |  |
|                 | dimensions.                                  | for the c4d variable.      |  |
|                 | Based on the CAMx-CUDA V1.2, the             | 157×145×14×86,             |  |
| CAMx-CUDA V1.3  | order of GPU memory access is                | about 27.4 million numbers |  |
| CAMA-CUDA VI.5  | optimized and unnecessary assignment         | for the c4d variable.      |  |
|                 | loops are eliminated.                        | for the c4d variable.      |  |
|                 | Based on the CAMx-CUDA V1.3, using           | 157×145×14×86,             |  |
| CAMx-CUDA V1.4  | thread and block indices ( $i = threadIdx.x$ | about 27.4 million numbers |  |
| CAMX-CUDA V 1.4 | + blockIdx.x*blockDim.x; j =                 | for the c4d variable.      |  |
|                 | blockIdx.y).                                 | for the c4d variable.      |  |

# 3.3. MPI+CUDA acceleration algorithm of CAMx-CUDA on multiple GPUs

Generally, super-large clusters have thousands of compute nodes. The current CAMx V6.10, implemented by adopting MPI communication technology, typically runs on dozens of compute nodes. Once the GPU-HADVPPM is coupled into the CAMx, it also has to run on multiple compute nodes which equipped one or more GPUs on each node. To make full use of multi-core and multi-GPU supercomputers and further improve the overall computational performance of the CAMx-CUDA, we adopt a parallel architecture with an MPI+CUDA hybrid paradigm, that is, the collaborative computing strategy of multiple CPU cores and multiple GPU cards is adopted during the operation of CAMx-CUDA model. Adopt this strategy, the GPU-HADVPPM can run on multiple GPUs, the Fortran code of other modules in CAMx-CUDA model can run on multiple CPU cores.

As is shown in Figure 4., after the simulated region is subdivided by MPI, a CPU core is responsible for the computation of a subregion. In order to improve the total computational performance of the CAMx-CUDA model, we further used the NVIDIA CUDA library to obtain the number of GPUs per node, and then used MPI process ID and remainder function to determine the GPU ID to be launched by each node. Finally,

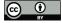

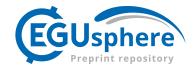

we used NVIDIA CUDA library cudaSetDevice to configure a GPU card for each CPU core.

According to the benchmark performance experiments, the parallel design of CAMx adopts Master-Slave mode, P0 is responsible for inputting and outputting data. If two processes (P0 and P1) were launched, only the P1 and its configured GPU participate in integration.

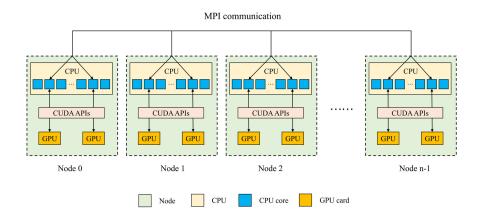

**Figure 4.** An example of parallel architecture with an MPI+CUDA hybrid paradigm on multiple GPUs.

# 4. Experimental results

The validation and evaluation of porting the HADVPPM scheme from CPU to GPU platform were conducted using offline and coupling performance experiments. First, we validate the result between different CAMx versions, and then the offline performance of the GPU-HADVPPM on a single GPU was tested by offline experiment. Finally, the coupling performance experiments illustrate its potential in three dimensions with varying chemical regimes. In Sect.4.2 and Sect.4.4, the CAMx version of the HADVPPM scheme written by Fortran language, standard C, and CUDA C are named as F, C, and CUDA C, respectively.

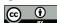

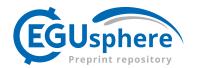

#### 4.1. Experimental setup

The test case is a 48h simulation covering the Beijing, Tianjin and part region of 344 345 Hebei province. The horizontal resolution is 3km with  $145 \times 157$  grid boxes. The model adopted 14 vertical layers. The simulation started at 12:00 UTC, 01 November 346 2020, and ended at 12:00 UTC, 03 November 2020. The meteorological fields driving 347 the CAMx model were provided by the Weather Research and Forecasting (WRF; 348 Skamarock et al., 2008) model. The Sparse Matrix Operator Kernel Emission (SMOKE; 349 Houyoux and Vukovich, 1999) version 2.4 model is used to provide gridded emission 350 data for the CAMx model. The emission inventories (Sun et al., 2022) include the 351 regional emissions in East Asia that were obtained from the Transport and Chemical 352 Evolution over the Pacific (TRACE-P; Streets et al., 2003; Streets et al., 2006) project, 353 30-min spatial resolution Intercontinental Chemical Transport Experiment-Phase B 354 (INTEX-B; Zhang et al., 2009) and the updated regional emission inventories in North 355 356 China. The physical and chemical numerical methods selected during CAMx model integration are listed in Table S2. 357

#### 4.2. Error analysis

358

359

360

361

362363

364

365

366

367

368 369 The hourly concentration of different CAMx simulations (Fortran, C, and CUDA C versions) are compared to verify the usefulness of the CUDA C version of CAMx for the numerical precision of scientific usage. Here, we chose six major species, i.e., SO<sub>2</sub>, O<sub>3</sub>, NO<sub>2</sub>, CO, H<sub>2</sub>O<sub>2</sub> and PSO<sub>4</sub> after 48h integration to verify the results.

Due to the differences in programming languages and hardware, the simulation results are affected during the porting process. Figure 5~7 present the spatial distribution of SO<sub>2</sub>, O<sub>3</sub>, NO<sub>2</sub>, CO, H<sub>2</sub>O<sub>2</sub> and PSO<sub>4</sub>, as well as the absolute errors (AEs) of their concentrations from different CAMx versions. The species' spatial patterns of the three CAMx versions are visually very similar. Especially between the Fortran and C versions, the AEs in all grid boxes are in the range of  $\pm$ 0.01 ppbV (the unit of PSO<sub>4</sub> is  $\mu g \cdot m^{-3}$ ). During the porting process, the primary error comes from converting

# https://doi.org/10.5194/egusphere-2023-410 Preprint. Discussion started: 4 April 2023 © Author(s) 2023. CC BY 4.0 License.

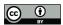

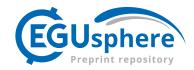

| 370 | standard C to CUDA C. In general, for $SO_2,O_3,NO_2,H_2O_2$ and $PSO_4,$ the AEs in the                |
|-----|----------------------------------------------------------------------------------------------------|
| 371 | majority of grid boxes are in the range of $\pm 0.8~{ m ppbV}$ or $\mu g \cdot m^{-3}~{ m between}$ the |
| 372 | standard C and CUDA C versions; for CO, because its background concentration is                         |
| 373 | higher, the AEs of standard C and CUDA C versions are outside that range which falls                    |
| 374 | into the range of -8 and 8 ppbV in some grid boxes and shows more obvious AEs than                      |
| 375 | other species.                                                                                          |

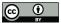

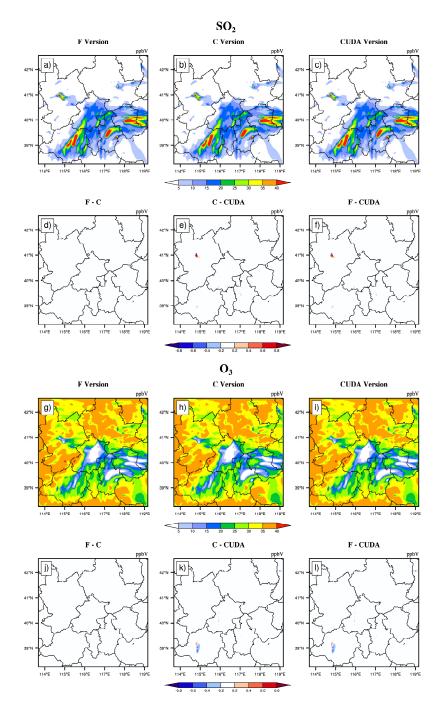

376377

Figure 5. SO<sub>2</sub> and O<sub>3</sub> concentrations outputted by CAMx model for Fortran, standard C, and CUDA

# https://doi.org/10.5194/egusphere-2023-410 Preprint. Discussion started: 4 April 2023 © Author(s) 2023. CC BY 4.0 License.

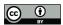

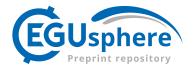

| 378 | $\boldsymbol{C}$ versions. Panels (a) and (g) are from Fortran versions. Panels (b) and (h) are from standard $\boldsymbol{C}$ |
|-----|----------------------------------------------------------------------------------------------------|
| 379 | versions. Panels (c) and (i) are from CUDA C versions. Panels (d) and (j) are the output                                       |
| 380 | concentration differences of Fortran and standard C versions. Panels (e) and (k) are the output                                |
| 381 | concentration differences of standard C and CUDA C versions. Panels (f) and (l) are the output                                 |
| 382 | concentration differences of Fortran and CUDA C versions.                                                                      |

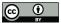

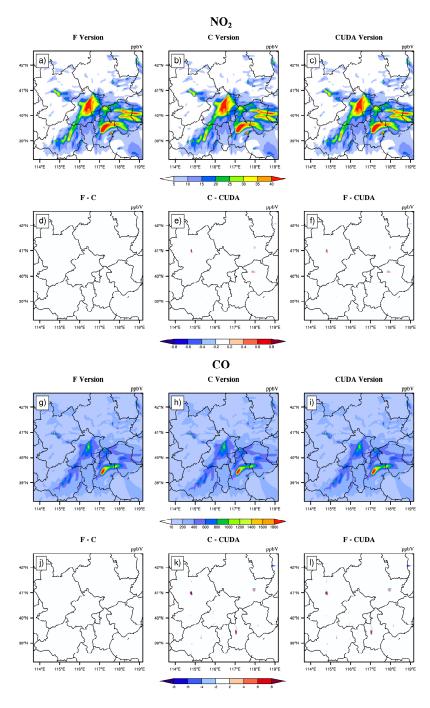

384

# https://doi.org/10.5194/egusphere-2023-410 Preprint. Discussion started: 4 April 2023 © Author(s) 2023. CC BY 4.0 License.

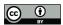

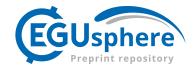

| 385 | CUDA C versions. Panels (a) and (g) are from Fortran versions. Panels (b) and (h) are from standard |
|-----|----------------------------------------------------------------------------------------------------|
| 386 | C versions. Panels (c) and (i) are from CUDA C versions. Panels (d) and (j) are the output          |
| 387 | concentration differences of Fortran and standard C versions. Panels (e) and (k) are the output     |
| 388 | concentration differences of standard C and CUDA C versions. Panels (f) and (l) are the output      |
| 389 | concentration differences of Fortran and CUDA C versions                                            |

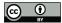

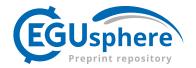

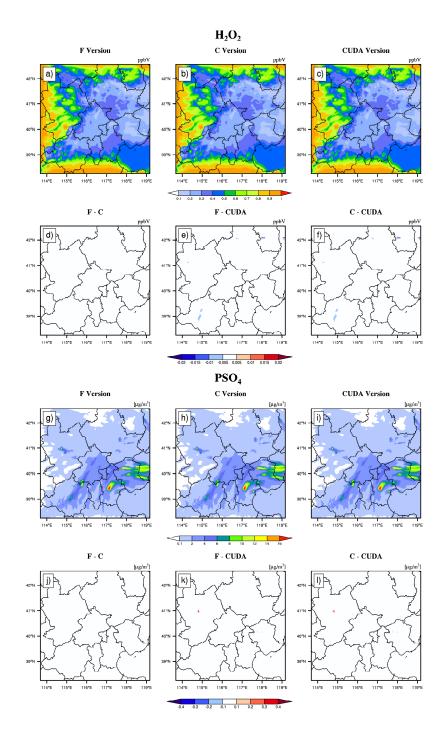

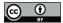

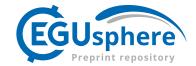

**Figure 7.** H<sub>2</sub>O<sub>2</sub> and PSO<sub>4</sub> concentrations outputted by CAMx model for Fortran, standard C, and CUDA C versions. Panels (a) and (g) are from Fortran versions. Panels (b) and (h) are from standard C versions. Panels (c) and (i) are from CUDA C versions. Panels (d) and (j) are the output concentration differences of Fortran and standard C versions. Panels (e) and (k) are the output concentration differences of standard C and CUDA C versions. Panels (f) and (l) are the output concentration differences of Fortran and CUDA C versions.

Figure 8. shows the boxplot of AEs and relative error (REs) in all grid boxes for the six species during the porting process. As described above, the AEs and REs introduced by the Fortran to standard C code refactoring process are significantly small, and the primary error comes from converting standard C to CUDA C. Statistically, the average of AEs (REs) of SO<sub>2</sub>, O<sub>3</sub>, NO<sub>2</sub>, CO, H<sub>2</sub>O<sub>2</sub> and PSO<sub>4</sub> were -0.0009 ppbV (-0.01%), 0.0004 ppbV (-0.004%), 0.0005 ppbV (0.008%), 0.03 ppbV (0.01%),  $2.1 \times 10^{-5}$  ppbV (-0.01%) and 0.0002  $\mu g \cdot m^{-3}$  (0.0023%), respectively between the Fortran and CUDA C versions.

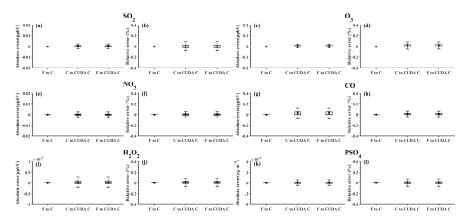

**Figure 8.** The distributions of absolute errors and relative errors for SO<sub>2</sub>, O<sub>3</sub>, NO<sub>2</sub>, CO, H<sub>2</sub>O<sub>2</sub> and PSO<sub>4</sub> in all of the grid boxes after 48 hours of integration.

Figure 9. presents the regionally averaged time series and AEs of SO<sub>2</sub>, O<sub>3</sub>, NO<sub>2</sub>, CO, H<sub>2</sub>O<sub>2</sub> and PSO<sub>4</sub>. The time series between different versions is almost consistent, and the maximum AEs for above six species are 0.001ppbV, 0.005 ppbV, 0.002 ppbV, 0.03ppbV, 0.0001 ppbV and 0.0002  $\mu g \cdot m^{-3}$ , respectively between the Fortran and CUDA C versions.

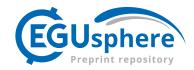

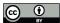

It is difficult to verify the scientific applicability of the results from CUDA C version because the programming language and hardware are different between the Fortran and CUDA C version. Here, we used the evaluation method of Wang et al. (2021a) to compute the root mean square errors (RMSEs) of SO2, O3, NO2, CO, H2O2 and PSO4 between the Fortran and CUDA C versions, which are 0.0007 ppbV, 0.001 ppbV, 0.0002 ppbV, 0.0005 ppbV, 0.00003 ppbV, and 0.0004  $\mu g \cdot m^{-3}$  respectively, much smaller than the spatial variation of the whole region, which is 7.0 ppbV (approximately 0.004%), 9.7 ppbV (approximately 0.003%), 7.4 ppbV (approximately 0.003%), 142.2 ppbV (approximately 0.006%), 0.2 ppbV (approximately 0.015%) and 1.7  $\mu g \cdot m^{-3}$  (approximately 0.004%). It is indicated that the bias between CUDA C and Fortran version of the above six species is negligible compared with their own spatial changes, and the results of the CUDA C version are generally acceptable for research.

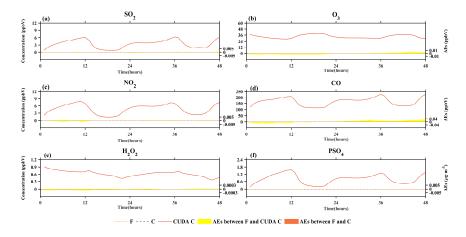

**Figure 9.** Time series and AEs of SO<sub>2</sub>, O<sub>3</sub>, NO<sub>2</sub>, CO, H<sub>2</sub>O<sub>2</sub> and PSO<sub>4</sub> outputted by CAMx model for Fortran, standard C, and CUDA C versions.

#### 4.3. Offline performance comparison of GPU-HADVPPM

As described in the Sect. 4.2, we validate that the CAMx model result of the CUDA C version can be generally acceptable for scientific research. We tested the offline performance of the HADVPPM and GPU-HADVPPM scheme on 1 CPU core

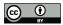

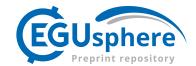

433 and 1 GPU card, respectively. There are 7 variables input into the HADVPPM program, which are nn, dt, dx, con, vel, area, and areay, and their specific meanings are shown in 434 Table S1. 435 Firstly, we use random number function in Fortran to create random single-436 precision floating-point numbers of different sizes for the above 7 variables, and then 437 transmit these random numbers to the hadvppm Fortran program and hadvppm kernel 438 CUDA C program for computation, respectively. Finally, test the offline performance 439 of the HADVPPM and GPU-HADVPPM on the CPU and GPU platforms. During the 440 offline performance experiments, we used two different CPUs and GPUs described in 441 the Sect. 2.4., and the experimental results are shown in Figure 10. 442 On the CPU platform, the wall time of hadvppm Fortran program does not change 443 significantly when the data size is less than 1000. With the increase in the data size, its 444 wall time increases linearly. When the data size reaches 10<sup>7</sup>, the wall time of the 445 hadvppm Fortran program on Intel Xeon E5-2682v4 and Intel Platinum 8168 CPU 446 platforms is 1737.3ms and 1319.0ms, respectively. On the GPU platform, the 447 reconstructed and extended CUDA C program implements parallel computation of 448 449 multiple grid points by executing a large number of kernel function copies, so the computational efficiency of hadyppm kernel CUDA C code on it is significantly 450 improved. In the size of 10<sup>7</sup> random numbers, the hadvppm kernel CUDA C program 451 452 takes only 12.1ms and 1.6ms to complete the computation on the NVIDIA Tesla K40m and NVIDIA Tesla V100 GPU. 453 Figure 10. (b) shows the speedup of HADVPPM and GPU-HADVPPM on CPU 454 455 platform and GPU platform under different data sizes. When mapping the HADVPPM scheme to GPU, the computational efficiency under different data size is not only 456 significantly improved, but also the larger the data size, the more obvious the 457 acceleration effect of the GPU-HADVPPM. For example, in the size of 10<sup>7</sup> random 458 numbers, the GPU-HADVPPM achieved 1113.6x and 845.4x acceleration on the 459 NVIDIA Tesla V100 GPU, respectively, compared to the two CPU platforms. Although 460 the K40m GPU's single-card computing performance is slightly lower than that of the

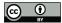

#### 462 V100 GPU, GPU-HADVPPM can also achieve up to 143.3x and 108.8x acceleration.

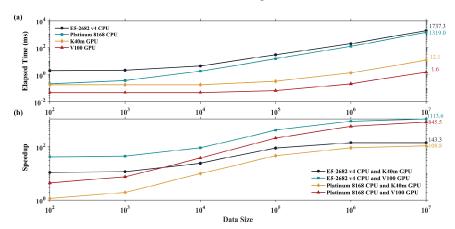

**Figure 10.** The offline performance of the HADVPPM and GPU-HADVPPM scheme on CPU and GPU. The unit of the wall times for the offline performance experiments is millisecond(ms).

# 4.4. Coupling performance comparison of GPU-HADVPPM with different GPU configurations

## 4.4.1. CAMx-CUDA on a single GPU

Offline performance results show that the larger the data size, the more obvious the acceleration effect of GPU-HADVPPM scheme. After coupling the GPU-HADVPPM to CAMx without changing the advection module algorithm, the overall computational efficiency of CAMx-CUDA model is extremely low, and it takes about 621 minutes to complete one-hour integration on the V100 cluster. Therefore, according to the optimization scheme in Sect. 3.2, by optimizing the algorithm of xyadvec Fortran program, we gradually increase the size of data transmitted and reduce the frequency of data transmission between CPU and GPU. When the data transmission frequency between CPU and GPU is reduced to 1 within one time-step, we further optimize the GPU memory access order on GPU card, eliminate unnecessary assignment loops before kernel functions launched and use thread and block indices.

Table 5. lists the total elapsed time for different versions of CAMx-CUDA model

during the optimization, as described in Section 3.2. Since the xyadvec program in the

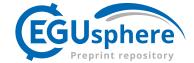

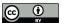

CAMx-CUDA V1.0 is not optimized, it is extremely computationally inefficient when starting two CPU processes and configuring a GPU card for P1. On the K40m and V100 cluster, it takes 10829 seconds and 37237 seconds respectively to complete 1-hour simulation.

By optimizing the algorithm of xyadvec Fortran program and hadvppm\_kernel CUDA C program, the frequency of data transmission between CPU and GPU was decreased, and the overall computing efficiency was improved after GPU-HADVPPM coupling to CAMx-CUDA model. In CAMx-CUDA V1.2, the frequency of data transmission between CPU-GPU within one time step is reduced to 1, and the elapsed time on the two heterogeneous clusters is 1207 seconds and 548 seconds, respectively, and the speedup is 9.0x and 68.0x compared to the CAMx-V1.0.

GPU memory access order can directly affect the overall computational efficiency of GPU-HAVPPM on the GPU. In CAMx-CUDA V1.3, we have optimized the memory access order of hadvppm\_kernel CUDA C program on the GPU and eliminated unnecessary assignment loops before kernel functions launched, which further improved the CAMx-CUDA model computational efficiency, resulting in 12.7x and 94.8x speedups.

Using thread and block indices to compute horizontal grid points simultaneous can greatly improve the computational efficiency of GPU-HADVPPM and thus reduce the overall elapsed time of CAMx-CUDA model. CAMx-CUDA V1.4 further reduces the elapsed time by 378 seconds and 103 seconds respectively on K40m cluster and V100 cluster compared with CAMx-CUDA V1.3, and achieving up to 29.0x and 128.4x speedup compared with CAMx-CUDA V1.0.

**Table 5.** Total elapsed time for different versions of CAMx-CUDA during the optimization. The unit of elapsed time for experiments is seconds (s).

|                | K40m cluster |         | V100 cluster |         |
|----------------|--------------|---------|--------------|---------|
| Versions       | Elapsed Time | Speedup | Elapsed Time | Speedup |
| CAMx-CUDA V1.0 | 10829        | 1.0     | 37237        | 1.0     |

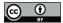

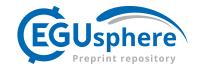

| CAMx-CUDA V1.1 | 1403 | 7.7  | 1082 | 34.4  |
|----------------|------|------|------|-------|
| CAMx-CUDA V1.2 | 1207 | 9.0  | 548  | 68.0  |
| CAMx-CUDA V1.3 | 751  | 12.7 | 393  | 94.8  |
| CAMx-CUDA V1.4 | 373  | 29.0 | 290  | 128.4 |

In terms of the single-module computational efficiency of HADVPPM and GPU-HADVPPM, we further test their performance in CPU and GPU using system\_clock functions in the Fortran language and cudaEvent\_t in CUDA programming. Figure 11. show the elapsed time of HADVPPM and GPU-HADVPPM in CAMX-CUDA V1.4 (GPU-HADVPPM V1.4) on K40m cluster and V100 cluster. On K40m cluster, it takes 37.7 seconds and 29.6 seconds to launch the Intel Xeon E5-2682 v4 CPU and a NVIDIA Tesla K40m GPU to run HADVPPM and GPU-HADVPPM, respectively, with 1.3x acceleration. On the V100 cluster, it takes 30.6 seconds to launch the Intel Xeon Platinum 8168 CPU to complete the HADVPPM operation, and only 1.6 seconds to run the GPU-HADVPPM using a NVIDIA V100 GPU after porting, with a speedup of 19.4x.

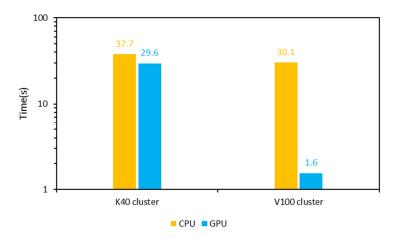

**Figure 11.** The elapsed time of HADVPPM and GPU-HADVPPM V1.4 on CPU and GPU. The unit is seconds (s).

522523

524

525

526

527

528

529

530

531

532

533

534

535

536

537

538

539

540

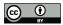

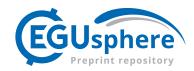

# 4.4.2. CAMx-CUDA on multiple GPUs

To make full use of multi-core and multi-GPU in the heterogeneous cluster, MPI+CUDA acceleration algorithm was implemented to improve the total computational performance of the CAMx-CUDA model. Two different compile flags were implemented in this study before comparing the computational efficiency of CAMx-CUDA V1.3 and V1.4 on multiple GPUs, namely -mieee-fp and -fp-model precise. The -mieee-fp compile flag comes from the Makefile of the official CAMx version, which uses the IEEE standard to compare floating-point numbers. Its computation accuracy is higher, but the efficiency is slower. The -fp-model precise compile flag control the balance between precision and efficiency of floating-point calculations, and it can force the compiler to use the vectorization of some calculations under the value-safe. The experiment results show that -fp model precise compile flag is 41.4% faster than -mieee-fp, and the AEs of the simulation results are less than ±0.05ppbV (Figure S2). Therefore, the -fp model precise compile flag is implemented when comparing the computational efficiency of CAMx-CUDA V1.3 and V1.4 on multiple GPU cards. Figure 12. shows the total elapsed time and speedup of CAMx-CUDA V1.3 and V1.4 on the V100 cluster. The total elapsed time decreases as the number of CPU cores and GPU cards increases. When starting 8 CPU cores and 8 GPU cards, the speedup of CAMx-CUDA V1.4 is increased from 3.9x to 4.5x compared with V1.3, and the computational efficiency is increased by 35.0%.

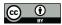

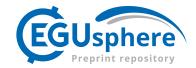

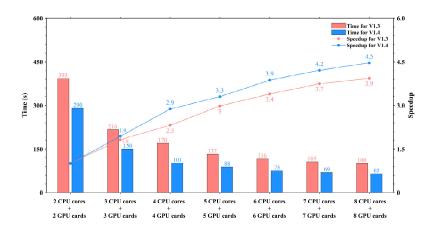

**Figure 12.** The total elapsed time and speedup of CAMx-CUDA V1.3 and V1.4 on multiple GPUs. The unit of elapsed time for experiments is seconds (s).

#### 5. Conclusions and discussion

GPU accelerators are playing an increasingly important role in high-performance computing. In this study, a GPU acceleration version of the PPM solver (GPU-HADVPPM) of horizontal advection for air quality model is developed, that can be run on GPU accelerators using the standard C programming language and CUDA technology. Offline performance experiments results show that K40m and V100 GPU can achieve up to 845.4x and 1113.6x speedup, respectively, and the larger the data input to the GPU, the more obvious the acceleration effect. After coupling GPU-HADVPPM to CAMx model, a series of optimization measures are taken, including reducing the CPU-GPU communication frequency, increasing the size of data computation on GPU, optimizing the GPU memory access order, and using thread and block indices to improve the overall computing performance of CAMx-CUDA model. Using a single GPU card, the optimized CAMx-CUDA V1.4 model improves the computing efficiency by 29.0x and 128.4x on the K40m cluster and the V100 cluster, respectively. In terms of the single-module computational efficiency of GPU-

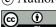

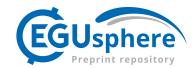

559 HADVPPM, it can achieve 1.3x and 19.4x speedup on NVIDIA Tesla K40m GPU and NVIDA Tesla V100 GPU respectively. To make full use of multi-core and multi-GPU 560 supercomputers and further improve the total computational performance of CAMx-561 562 CUDA model, a parallel architecture with an MPI+CUDA hybrid paradigm is presented. After implementing the acceleration algorithm, the total elapsed time decreases as the 563 number of CPU cores and GPU cards increases, and it can achieve up to 4.5x speedup 564 when launch 8 CPU cores and 8 GPU cards compared with 2 CPU cores and 2 GPU 565 cards. 566 The communication bandwidth of data transfer is one of the main issues for 567 restricting the computing performance of CUDA C codes on GPUs. This restriction not 568 only holds true for GPU-HADVPPM, but also WRF module as well (Mielikainen et al., 569 2012b; Mielikainen et al., 2013b; Huang et al., 2013). Data transfer efficiency between 570 CPU and GPU can be optimized. 571 572 The results of this offline performance experiment shows that the larger the amount of data transferred to the GPU, the more obvious the acceleration effect. 573 However, the number of 3D grids points in the coupling test case in this paper is only 574 575  $145 \times 157 \times 14$ , a larger simulation case can be used. The computation of HADVPPM is just a small part of the whole CAMx model. 576 When CAMx model will be completely implemented on GPU, the inputs for GPU-577 HADVPPM do not have to be transferred from CPU. Similarly, outputs of GPU-578 HADVPPM will be directly inputs to another CAMx module on GPU. Therefore, the 579 role of I/O is greatly diminished once all of CAMx model have been converted to run 580 581 on GPUs. In the future, other CAMx modules can be considered to adopt the scheme given in this paper to carry out heterogeneous porting. 582 583 Code and data availability. The source codes of the CAMx version 6.10 are available 584 585 at https://camx-wp.azurewebsites.net/download/source/ (last access: 24 March 2023, ENVIRON, 2022). The dataset related to this paper and CAMx-CUDA codes are 586 available online via ZENODO (http://doi.org/10.5281/zenodo.7765218; Cao et 587

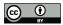

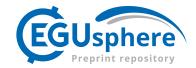

588 al.,2023). 589 Acknowledgements. The National Key R&D Program of China (2020YFA0607804 590 591 & 2017YFC0209805), and National Supercomputing Center in Zhengzhou Innovation Ecosystem Construction Technology Special Program (Grant No.201400210700), and 592 Beijing Advanced Innovation Program for Land Surface funded this work. The research 593 is support by the High Performance Scientific Computing Center (HSCC) of Beijing 594 Normal University and the National Supercomputing Center in Zhengzhou. 595 596 597 Reference 598 Bleichrodt, F., Bisseling, R. H., and Dijkstra, H. A.: Accelerating a barotropic ocean 599 model using a GPU, Ocean Modelling, 41, 16-21, 10.1016/j.ocemod.2011.10.001, 2012. 600 Cao, K., Wu, Q., Wang, L., Wang, N., Cheng, H., Tang, X., Li, D., and Wang, L.: The 601 602 dataset of the manuscript "GPU-HADVPPM V1.0: high-efficient parallel GPU design of the Piecewise Parabolic Method (PPM) for horizontal advection in air 603 V6.10)", ZENODO, quality model (CAMx 604 https://doi.org/10.5281/zenodo.7765218, 2023. 605 Colella, P. and Woodward, P. R.: The Piecewise Parabolic Method (PPM) for gas-606 dynamical simulations, Journal of Computational Physics, 54, 174-201, 607 https://doi.org/10.1016/0021-9991(84)90143-8, 1984. 608 ENVIRON: User Guide for Comprehensive Air Quality Model with Extensions 609 Version 6.1, available at: https://camx-wp.azurewebsites.net/Files/CAMxUser 610 sGuide v6.10.pdf (last access: 19 December 2022), 2014 611 Govett, M., Rosinski, J., Middlecoff, J., Henderson, T., Lee, J., MacDonald, A., Wang, 612 N., Madden, P., Schramm, J., and Duarte, A.: Parallelization and Performance of 613 the NIM Weather Model on CPU, GPU, and MIC Processors, Bulletin of the 614

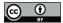

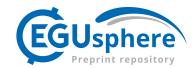

615 American Meteorological Society, 98, 2201-2213, 10.1175/bams-d-15-00278.1, 2017. 616 Houyoux, M. R. and Vukovich, J. M.: Updates to the Sparse Matrix Operator Kernel 617 Emissions (SMOKE) Modeling System and Integration with Models-3, 618 Huang, B., Mielikainen, J., Plaza, A. J., Huang, B., Huang, A. H. L., and Goldberg, M. 619 D.: GPU acceleration of WRF WSM5 microphysics, High-Performance 620 Computing in Remote Sensing, 10.1117/12.901826, 2011. 621 Huang, B., Huang, M., Mielikainen, J., Huang, B., Huang, H. L. A., Goldberg, M. D., 622 and Plaza, A. J.: On the acceleration of Eta Ferrier Cloud Microphysics Scheme in 623 the Weather Research and Forecasting (WRF) model using a GPU, High-624 Performance Computing in Remote Sensing II, 10.1117/12.976908, 2012. 625 Huang, M., Huang, B., Chang, Y.-L., Mielikainen, J., Huang, H.-L. A., and Goldberg, 626 M. D.: Efficient Parallel GPU Design on WRF Five-Layer Thermal Diffusion 627 628 Scheme, IEEE Journal of Selected Topics in Applied Earth Observations and Remote Sensing, 8, 2249-2259, 10.1109/jstars.2015.2422268, 2015. 629 630 Huang, M., Huang, B., Mielikainen, J., Huang, H. L. A., Goldberg, M. D., and Mehta, 631 A.: Further Improvement on GPU-Based Parallel Implementation of WRF 5-Layer Thermal Diffusion Scheme, 2013 International Conference on Parallel and 632 633 Distributed Systems, 10.1109/icpads.2013.126, 2013. Jiang, J., Lin, P., Wang, J., Liu, H., Chi, X., Hao, H., Wang, Y., Wang, W., and Zhang, 634 L.: Porting LASG/ IAP Climate System Ocean Model to Gpus Using OpenAcc, 635 IEEE Access, 7, 154490-154501, 10.1109/access.2019.2932443, 2019. 636 637 Mielikainen, J., Huang, B., Huang, H.-L. A., and Goldberg, M. D.: GPU Acceleration of the Updated Goddard Shortwave Radiation Scheme in the Weather Research 638 and Forecasting (WRF) Model, IEEE Journal of Selected Topics in Applied Earth 639 Observations and Remote Sensing, 5, 555-562, 10.1109/jstars.2012.2186119, 640 2012a. 641 Mielikainen, J., Huang, B., Huang, H.-L. A., and Goldberg, M. D.: GPU 642 Implementation of Stony Brook University 5-Class Cloud Microphysics Scheme 643

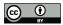

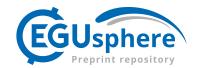

644 in the WRF, IEEE Journal of Selected Topics in Applied Earth Observations and Remote Sensing, 5, 625-633, 10.1109/jstars.2011.2175707, 2012b. 645 Mielikainen, J., Huang, B., Huang, H. L. A., Goldberg, M. D., and Mehta, A.: Speeding 646 Up the Computation of WRF Double-Moment 6-Class Microphysics Scheme with 647 GPU, Journal of Atmospheric and Oceanic Technology, 30, 2896-2906, 648 10.1175/jtech-d-12-00218.1, 2013a. 649 Mielikainen, J., Huang, B., Wang, J., Allen Huang, H. L., and Goldberg, M. D.: 650 Compute unified device architecture (CUDA)-based parallelization of WRF 651 Kessler cloud microphysics scheme, Computers & Geosciences, 52, 292-299, 652 10.1016/j.cageo.2012.10.006, 2013b. 653 NVIDIA: CUDA C++ Programming Guide Version 10.2, available at: 654 https://docs.nvidia.com/cuda/archive/10.2/pdf/CUDA C Programming Guide.p 655 df (last access: 19 December 2022), 2020 656 657 Odman, M. and Ingram, C.: Multiscale Air Quality Simulation Platform (MAQSIP): Source Code Documentation and Validation, 1996. 658 659 Price, E., Mielikainen, J., Huang, M., Huang, B., Huang, H.-L. A., and Lee, T.: GPU-660 Accelerated Longwave Radiation Scheme of the Rapid Radiative Transfer Model for General Circulation Models (RRTMG), IEEE Journal of Selected Topics in 661 Applied Earth Observations and Remote Sensing, 7, 3660-3667, 662 10.1109/jstars.2014.2315771, 2014. 663 Skamarock, W. C., Klemp, J. B., Dudhia, J., Gill, D. O., Barker, D.M., Duda, M. G., 664 Huang, X. Y., Wang, W., and Powers, J. G.: A Description of the Advanced 665 666 Research WRF Version3 (No.NCAR/TN-475CSTR), University Corporation for Atmospheric Research, https://doi.org/10.5065/D68S4MVH, NCAR, 2008. 667 Streets, D. G., Zhang, Q., Wang, L., He, K., Hao, J., Wu, Y., Tang, Y., and Carmichael, 668 G. R.: Revisiting China's CO emissions after the Transport and Chemical 669 Evolution over the Pacific (TRACE-P) mission: Synthesis of inventories, 670 atmospheric modeling, and observations, Journal of Geophysical Research: 671 Atmospheres, 111, https://doi.org/10.1029/2006JD007118, 2006. 672

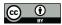

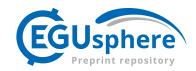

- Streets, D. G., Bond, T. C., Carmichael, G. R., Fernandes, S. D., Fu, Q., He, D., Klimont,
- 674 Z., Nelson, S. M., Tsai, N. Y., Wang, M. Q., Woo, J. H., and Yarber, K. F.: An
- inventory of gaseous and primary aerosol emissions in Asia in the year 2000,
- 676 Journal of Geophysical Research: Atmospheres, 108,
- 677 https://doi.org/10.1029/2002JD003093, 2003.
- 678 Sun, Y., Wu, Q., Wang, L., Zhang, B., Yan, P., Wang, L., Cheng, H., Lv, M., Wang, N.,
- and Ma, S.: Weather Reduced the Annual Heavy Pollution Days after 2016 in
- 680 Beijing, Sola, 18, 135-139, 10.2151/sola.2022-022, 2022.
- Wahib, M. and Maruyama, N.: Highly optimized full GPU-acceleration of non-
- 682 hydrostatic weather model SCALE-LES, 2013 IEEE International Conference on
- Cluster Computing (CLUSTER), 23-27 Sept. 2013, 1-8,
- 684 10.1109/CLUSTER.2013.6702667,
- 685 Wang, P., Jiang, J., Lin, P., Ding, M., Wei, J., Zhang, F., Zhao, L., Li, Y., Yu, Z., Zheng,
- 686 W., Yu, Y., Chi, X., and Liu, H.: The GPU version of LASG/IAP Climate System
- Ocean Model version 3 (LICOM3) under the heterogeneous-compute interface for
- 688 portability (HIP) framework and its large-scale application, Geosci. Model Dev.,
- 689 14, 2781-2799, 10.5194/gmd-14-2781-2021, 2021a.
- 690 Wang, Y., Guo, M., Zhao, Y., and Jiang, J.: GPUs-RRTMG LW: high-efficient and
- scalable computing for a longwave radiative transfer model on multiple GPUs,
- The Journal of Supercomputing, 77, 4698-4717, 10.1007/s11227-020-03451-3,
- 693 2021b.
- 694 Wang, Z., Wang, Y., Wang, X., Li, F., Zhou, C., Hu, H., and Jiang, J.: GPU-
- RRTMG SW: Accelerating a Shortwave Radiative Transfer Scheme on GPU,
- 696 IEEE Access, 9, 84231-84240, 10.1109/access.2021.3087507, 2021c.
- 697 Xiao, H., Lu, Y., Huang, J., and Xue, W.: An MPI+OpenACC-based PRM scalar
- advection scheme in the GRAPES model over a cluster with multiple CPUs and
- 699 GPUs, Tsinghua Science and Technology, 27, 164-173,
- 700 10.26599/TST.2020.9010026, 2022.
- 701 Xu, S., Huang, X., Oey, L. Y., Xu, F., Fu, H., Zhang, Y., and Yang, G.: POM.gpu-v1.0:

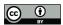

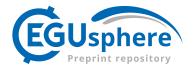

| 702 | a GPU-based Princeton Ocean Model, Geoscientific Model Development, 8,                  |
|-----|-----------------------------------------------------------------------------------------|
| 703 | 2815-2827, 10.5194/gmd-8-2815-2015, 2015.                                               |
| 704 | Zhang, Q., Streets, D. G., Carmichael, G. R., He, K. B., Huo, H., Kannari, A., Klimont, |
| 705 | Z., Park, I. S., Reddy, S., Fu, J. S., Chen, D., Duan, L., Lei, Y., Wang, L. T., and    |
| 706 | Yao, Z. L.: Asian emissions in 2006 for the NASA INTEX-B mission, Atmos.                |
| 707 | Chem. Phys., 9, 5131-5153, 10.5194/acp-9-5131-2009, 2009.                               |